Subject: [FIXED] Problems with PndKinFitter::AddMassConstraint Posted by StefanoSpataro on Mon, 05 May 2014 15:54:34 GMT View Forum Message <> Reply to Message

Dear all,

most proba[bly the "analysis" to](https://forum.gsi.de/index.php?t=usrinfo&id=306)pic would be better, but since I did the tests with fast sim then I [report here.](https://forum.gsi.de/index.php?t=rview&th=4261&goto=16518#msg_16518)

I run the standard psi(2S) -> J/psi pi+ pi- which you can find in macro/scrut simulation macros. I modified the analysis macro (ana\_ste.C) in order to have montecarlo ID and to plot some variables from the fit. The analysis macro is attached.

If I take my J/psi pi+pi- combinations (psi) and put a 4 constraint fit:

```
	PndKinFitter kinfit(psi2s[j]);
      kinfit.Add4MomConstraint(ini);
	kinfit.Fit();
```
I have decent results:

You can see the original invariant mass, the fitted invariant mass (RMS from 48 MeV to 50 KeV), chi2 peaked around 3 (4 degrees of freedom), flat probability between 0 and 1.

But if I try to apply a mass constraint fit to only the mu+mu- (J/psi):

```
PndKinFitter mfitter(|psi\rangle; // instantiate the PndKinFitter in psi(2S)
mfitter.AddMassConstraint(m0 jpsi); // add the mass constraint
mfitter.Fit(); \frac{1}{2} do fit
```
Then the results are not so fine:

Invariant mass before and after the fit (RMS from 46 MeV top 6 MeV, which is a big value considering that it is a mass constraint fit and it should be a delta, 1 NDF), chi2 peaked at very low values, and prob not flat.

I would say tht the AddMassConstraint function has some problems.

```
File Attachments
1) psi.gif, downloaded 923 times
```
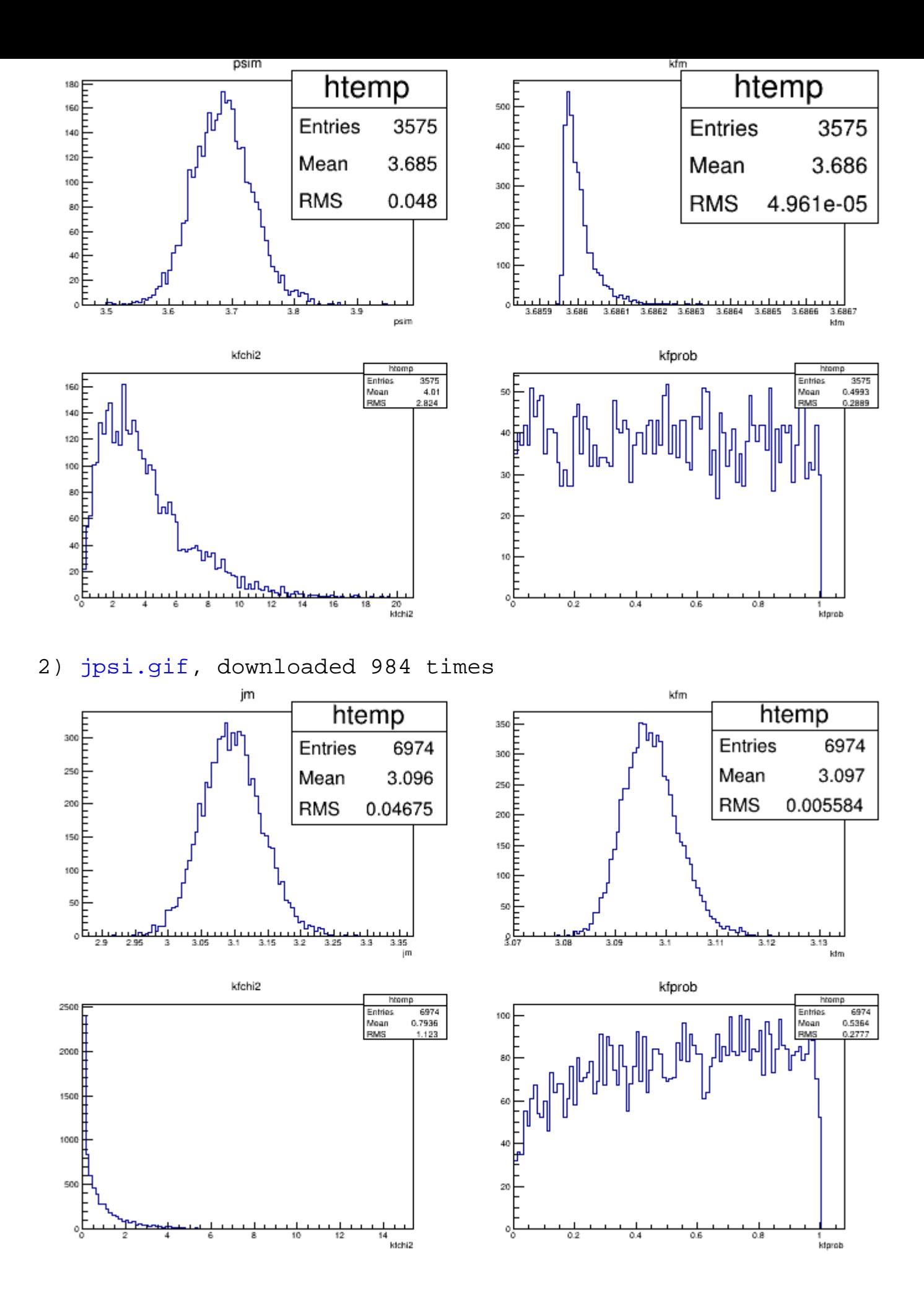

Page 3 of 3 ---- Generated from GSI Forum